**Chapter 2 & 3**

**September 06, 2011**

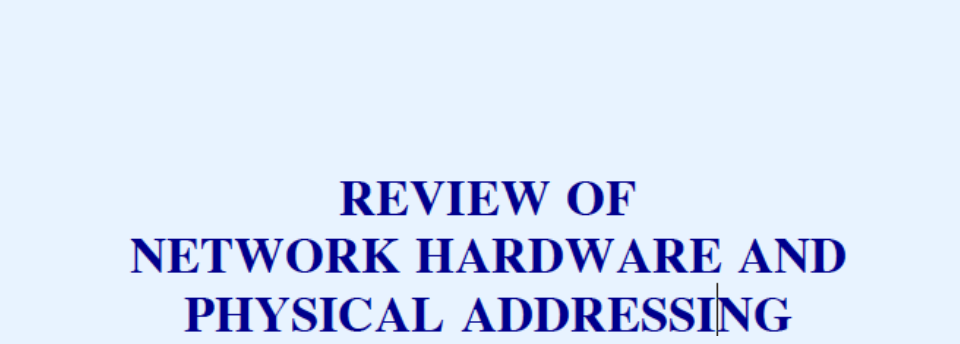

# The TCP/IP Concept

- Use existing network hardware  $\bullet$
- Interconnect networks  $\bullet$
- Add abstractions to hide heterogeneity  $\bullet$

# **The Challenge**

- Accommodate all possible network hardware
- Question: what kinds of hardware exist?

### **Network Hardware Review**

- We will
	- Review basic network concepts  $\qquad \qquad -$
	- Examine example physical network technologies
	- Introduce physical (hardware) addressing  $\equiv$

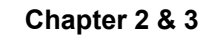

# **Two Basic Categories Of Network Hardware**

- Connection oriented
- Connectionless

## **Connection Oriented** (Circuit Switched Technology)

- Paradigm  $\bullet$ 
	- Form a "connection" through the network  $\frac{1}{2}$
	- $-$  Send/receive data over the connection
	- $-$  Terminate the connection
- Can guarantee bandwidth
- Proponents argue that it works well with real-time  $\bullet$ applications
- Example: ATM network

#### **Connectionless** (Packet Switched Technology)

Paradigm  $\bullet$ 

- Form "packet" of data  $\equiv$  .
- $-$  Pass to network
- Each packet travels independently  $\bullet$
- Packet includes identification of the destination  $\bullet$
- Each packet can be a different size  $\bullet$
- The maximum packet size is fixed (some technologies limit  $\bullet$ packet sizes to 1,500 octets or less)

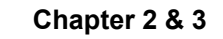

### **Broad Characterizations Of Packet Switching Networks**

- Local Area Network (LAN)  $\bullet$
- Wide Area Network (WAN)  $\bullet$
- Categories are informal and qualitative  $\bullet$

# **Local Area Networks**

- Engineered for  $\bullet$ 
	- Low cost  $\equiv$
	- High capacity
- Direct connection among computers  $\bullet$
- Limited distance  $\bullet$

# **Wide Area Networks** (Long Haul Networks)

- Engineered for  $\bullet$ 
	- Long distances  $\equiv$
	- Indirect interconnection via special-purpose hardware
- Higher cost  $\bullet$
- Lower capacity (usually)

# **Examples Of Packet Switched Networks**

- **Wide Area Nets**  $\bullet$ 
	- ARPANET, NSFNET, ANSNET
	- Common carrier services
- Leased line services  $\bullet$ 
	- Point-to-point connections  $\equiv$
- **Local Area Nets**  $\bullet$ 
	- Ethernet
	- Wi-Fi

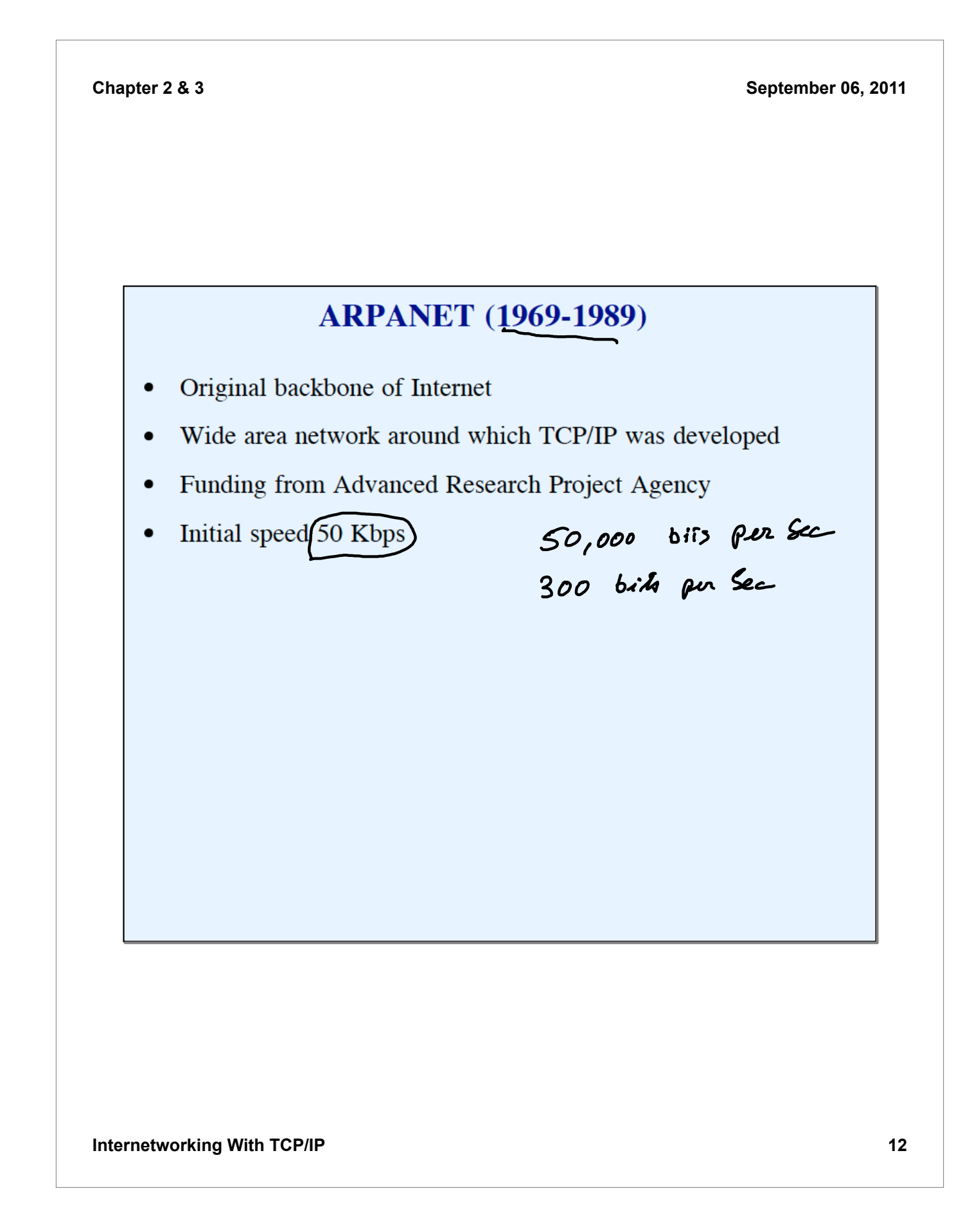

### **NSFNET** (1987-1992)

- Funded by National Science Foundation
- Motivation: Internet backbone to connect all scientists and  $\bullet$ engineers
- Introduced Internet hierarchy  $\bullet$ 
	- Wide area backbone spanning geographic U.S.  $\equiv$
	- Many mid-level (regional) networks that attach to  $\equiv$ backbone
	- Campus networks at lowest level
- Initial speed 1.544 Mbps

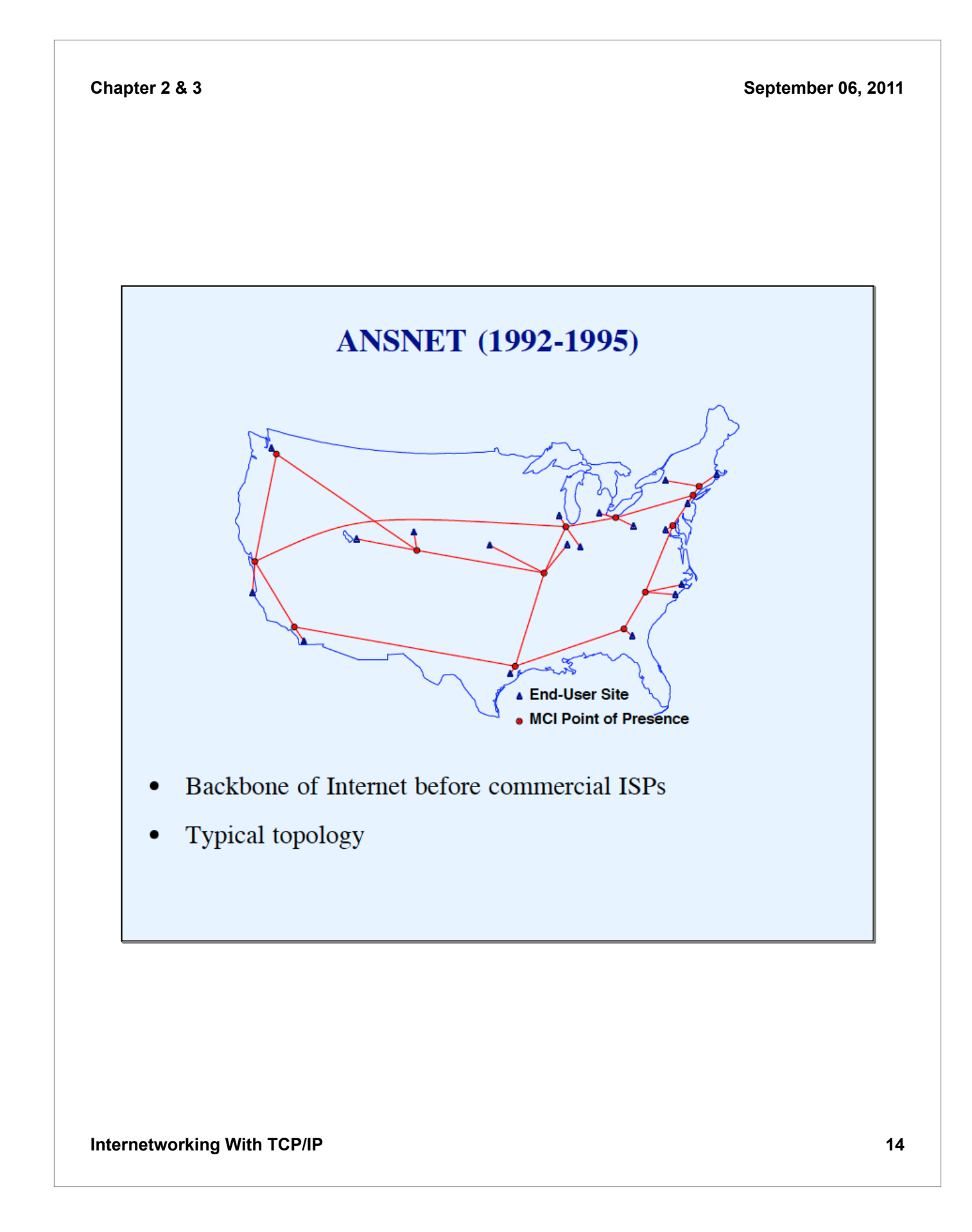

#### **Wide Area Networks Available From Common Carriers**

- Point-to-point digital circuits
	- T-series (e.g.,  $T1 = 1.5$  Mbps,  $T3 = 45$  Mbps)
	- OC-series (e.g., OC-3 = 155 Mbps, OC-48 = 2.4 Gbps)
- Packet switching services also available
	- Examples: ISDN, SMDS, Frame Relay, ATM  $\equiv$

# **Example Local Area Network: Ethernet**

- Extremely popular
- Can run over
	- Copper (twisted pair)
	- Optical fiber  $\equiv$
- Three generations
	- 10Base-T operates at 10 Mbps
	- 100Base-T (fast Ethernet) operates at 100 Mbps
	- 1000Base-T (gigabit Ethernet) operates at 1 Gbps
- IEEE standard is 802.3

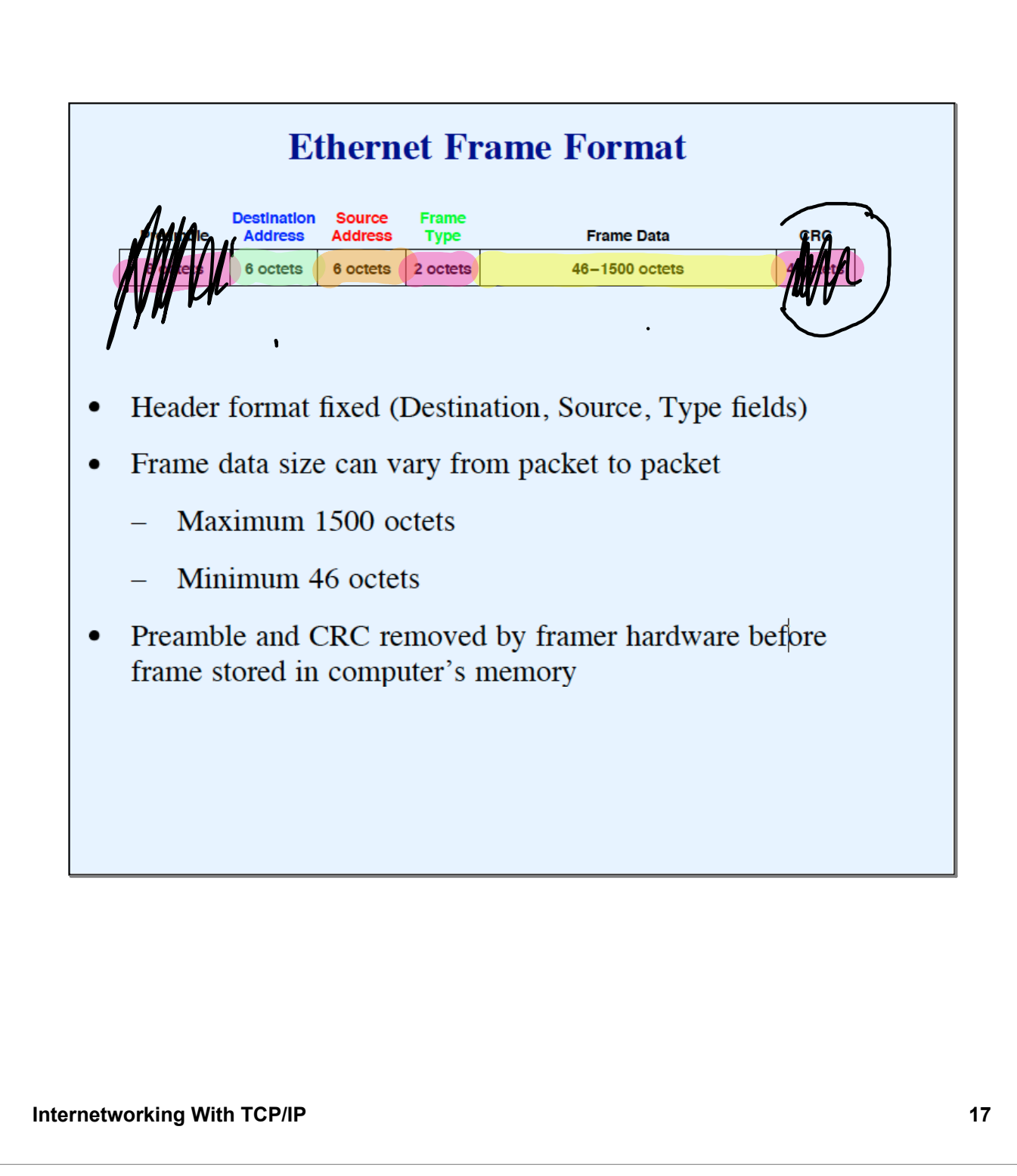

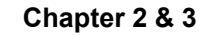

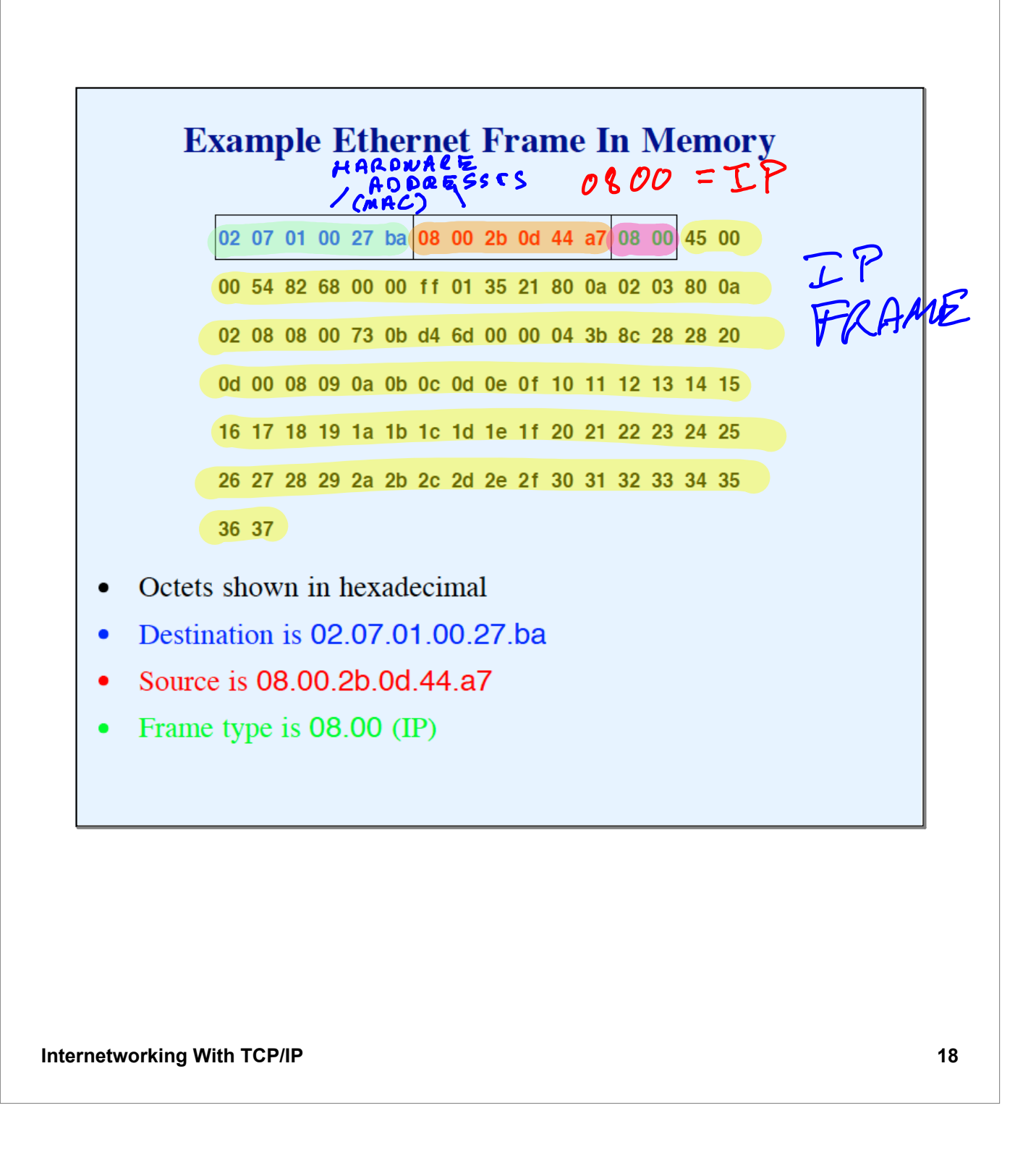

#### **Point-to-Point Network**

- Any direct connection between two computers
	- Leased line  $\equiv$
	- Connection between two routers
	- Dialup connection
- Link-level protocol required for framing  $\bullet$
- TCP/IP views as an independent network

Note: some pundits argue the terminology is incorrect because a connection limited to two endpoints is not technically a "network"

# **Hardware Address**

- Unique number assigned to each machine on a network
- Used to identify destination for a packet

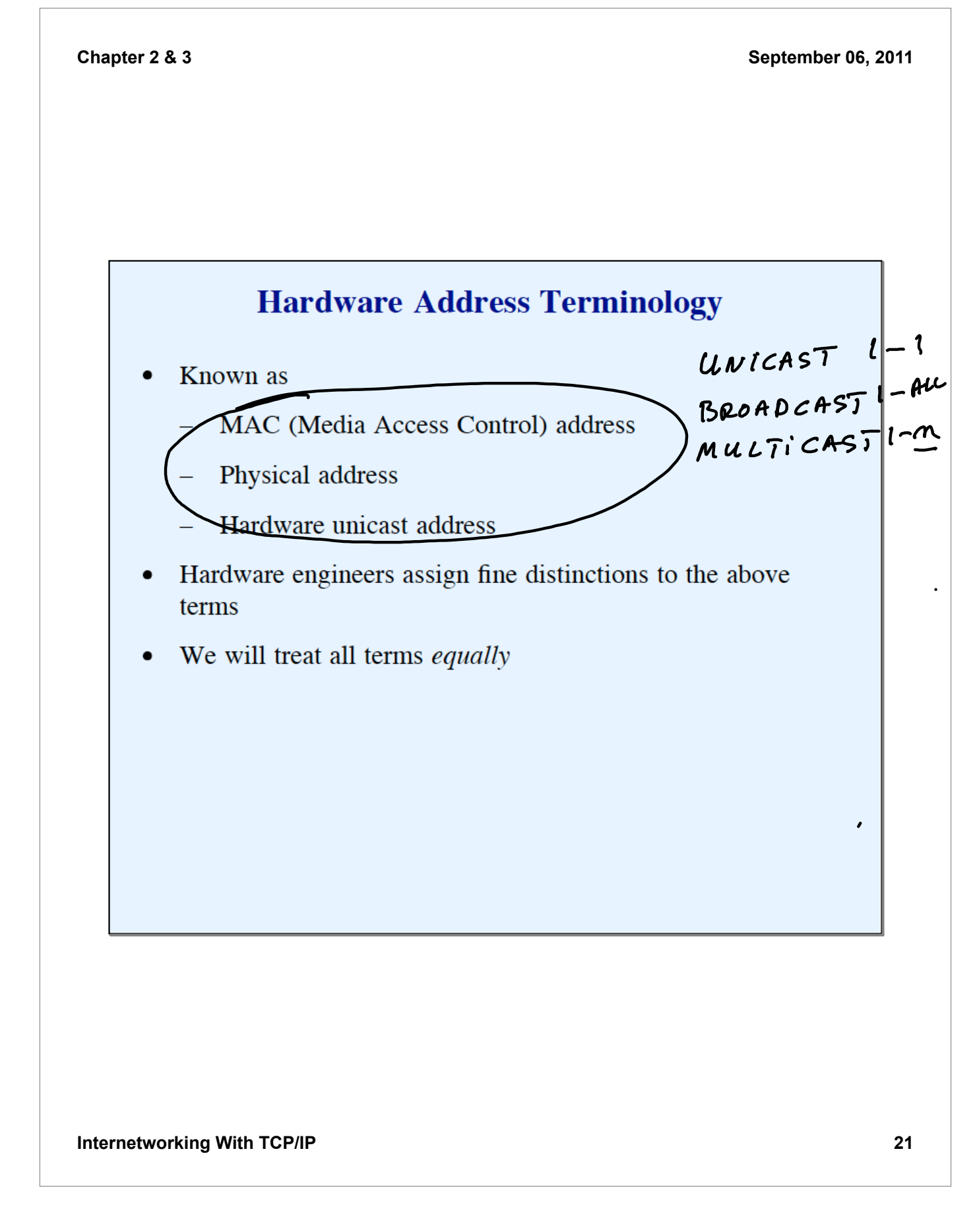

#### **Use Of Hardware Address**

- Sender supplies
	- Destination's address  $\equiv$
	- Source address (in most technologies)
- Network hardware  $\bullet$ 
	- Uses destination address to forward packet  $\equiv$  .
	- Delivers packet to proper machine.
- Important note: each technology defines its own addressing  $\bullet$ scheme

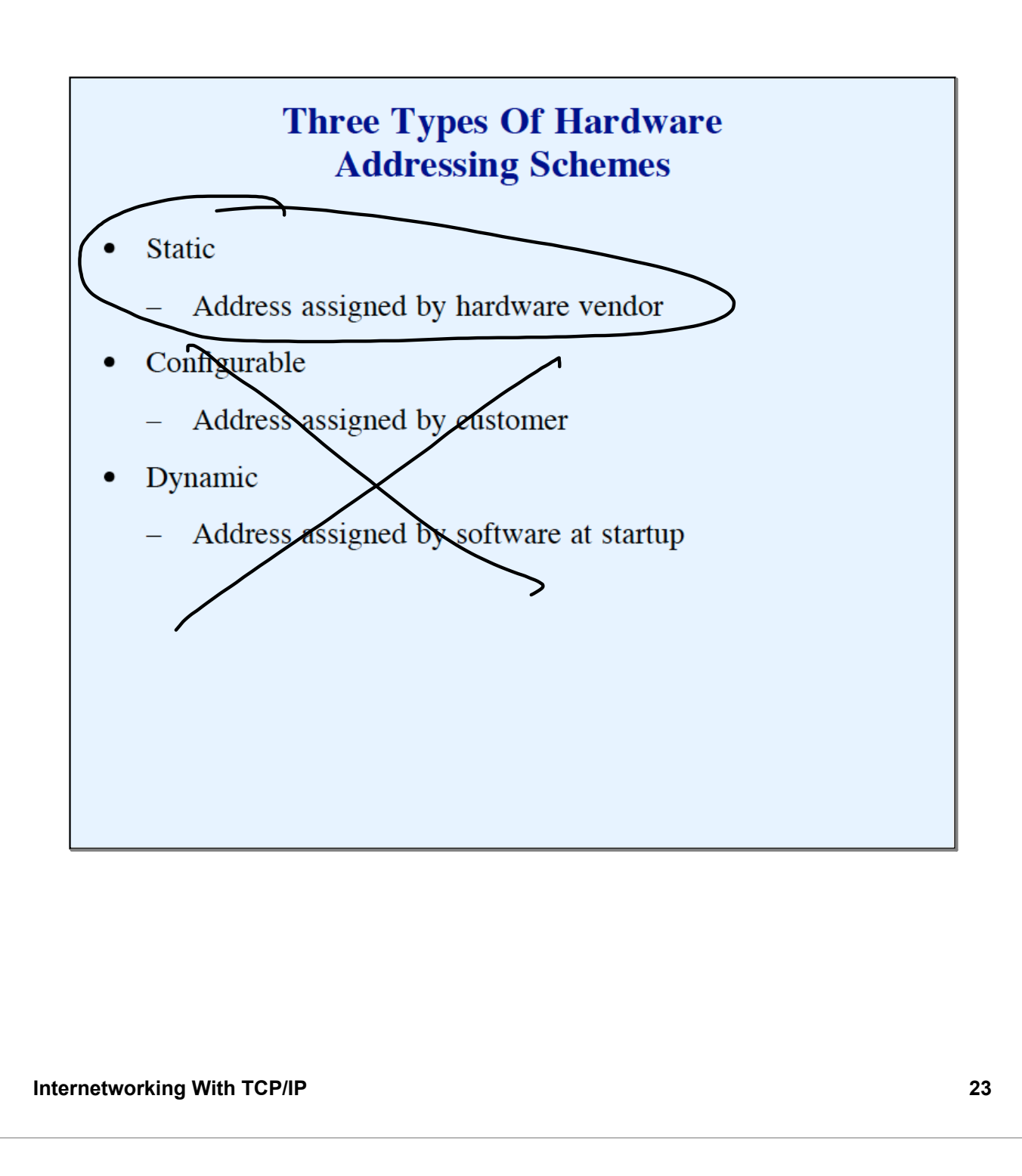

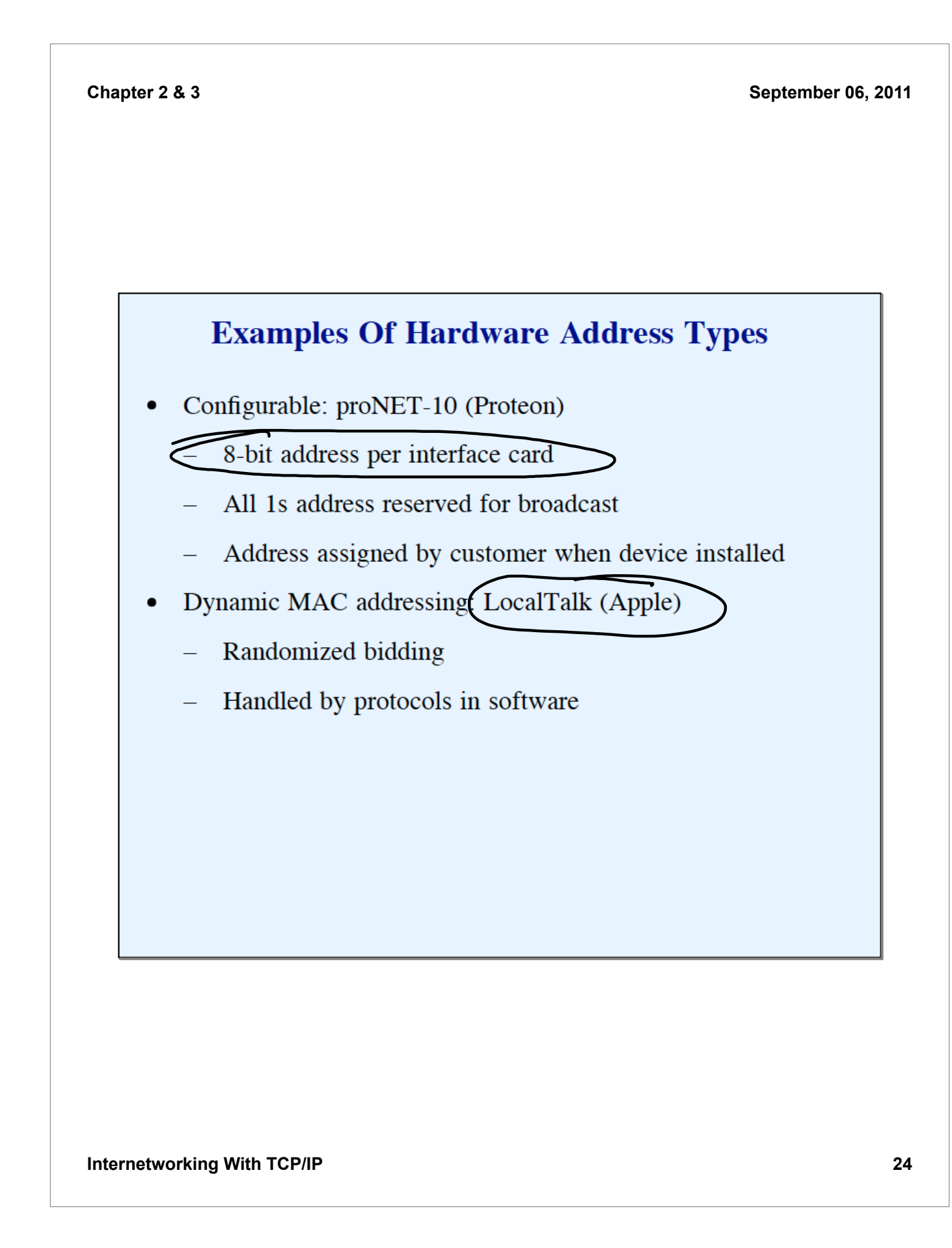

#### **Examples Of Hardware Address Types** (continued)

- Static MAC addressing: Ethernet  $\bullet$ 
	- 48-bit address  $\equiv$
	- Unicast address assigned when device manufactured
	- All 1s address reserved for broadcast
	- One-half address space reserved for multicast (restricted form of broadcast)
- Ethernet's static addressing is now most common form  $\bullet$

# $F$  $F$  :  $F$  $F$  :  $F$  $F$  :  $F$  $F$  :  $F$  $F$  :  $F$  $F$

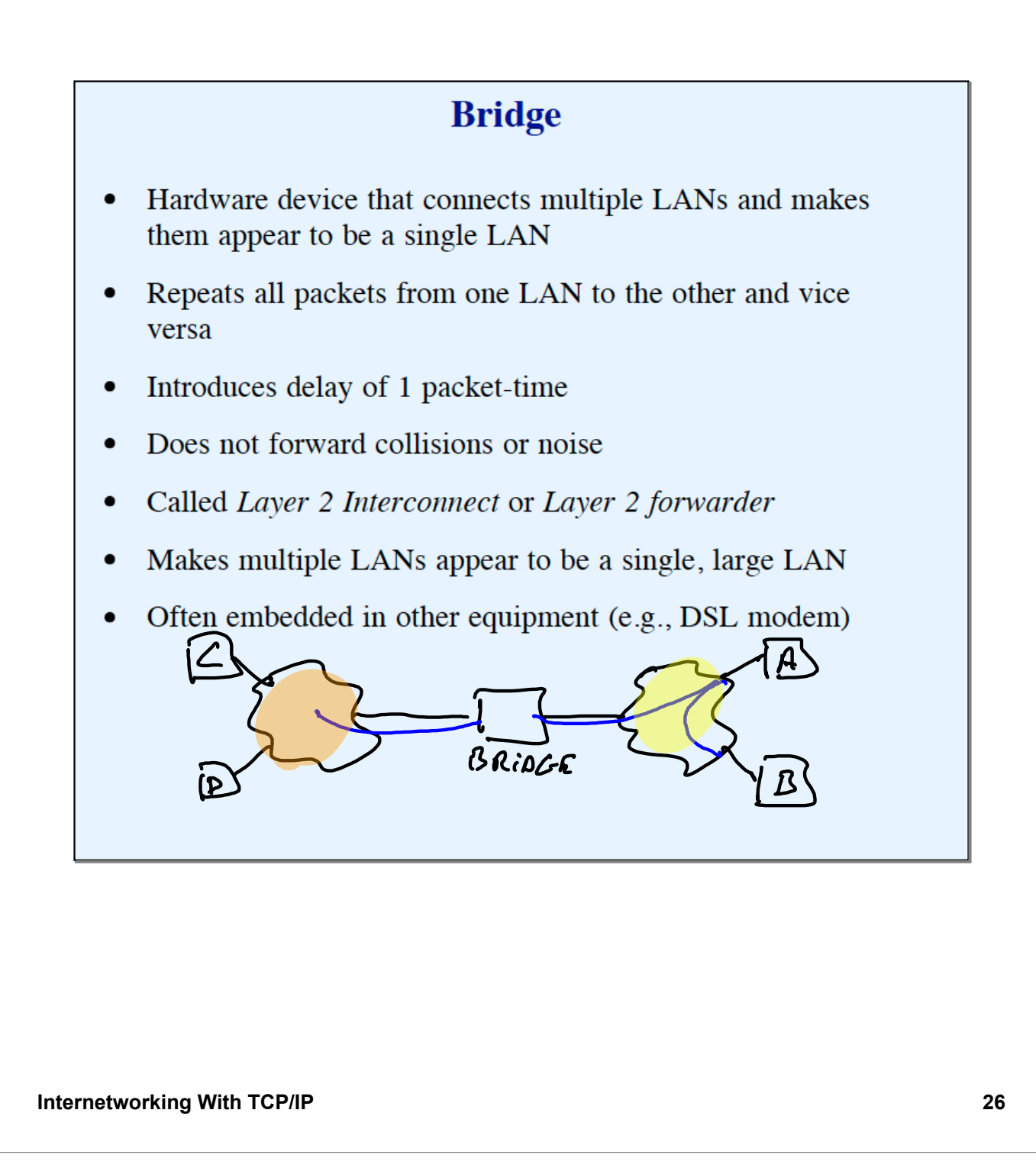

# **Bridge** (continued)

- Watches packets to learn which computers are on which  $\bullet$ side of the bridge
- Uses hardware addresses to filter  $\bullet$

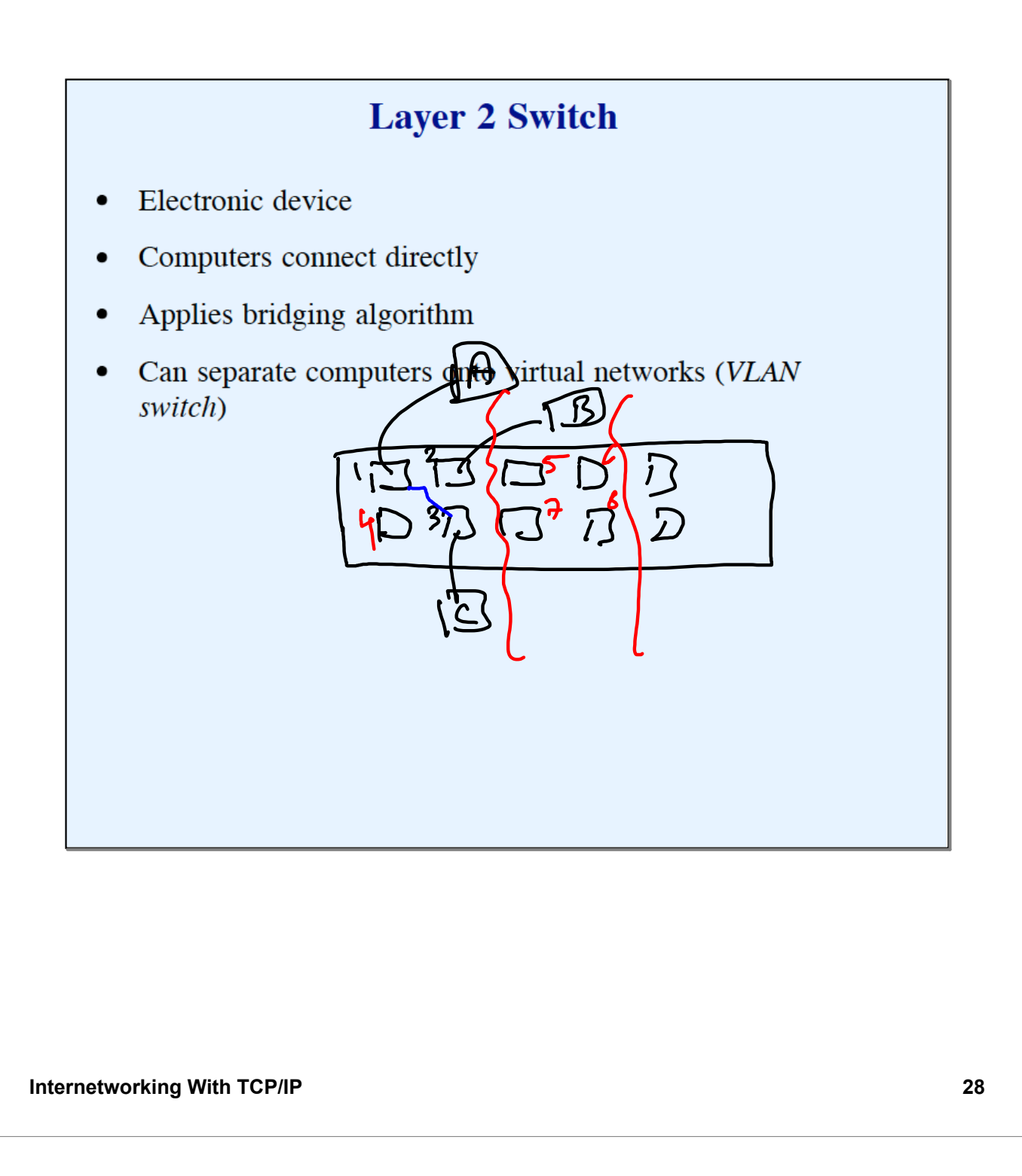

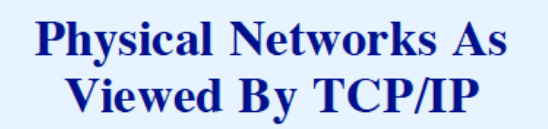

- TCP/IP protocols accommodate  $\bullet$ 
	- Local Area Network -
	- $-$  Wide Area Network  $-$
	- $-$  Point-to-point link  $\angle$
	- Set of bridged LANs

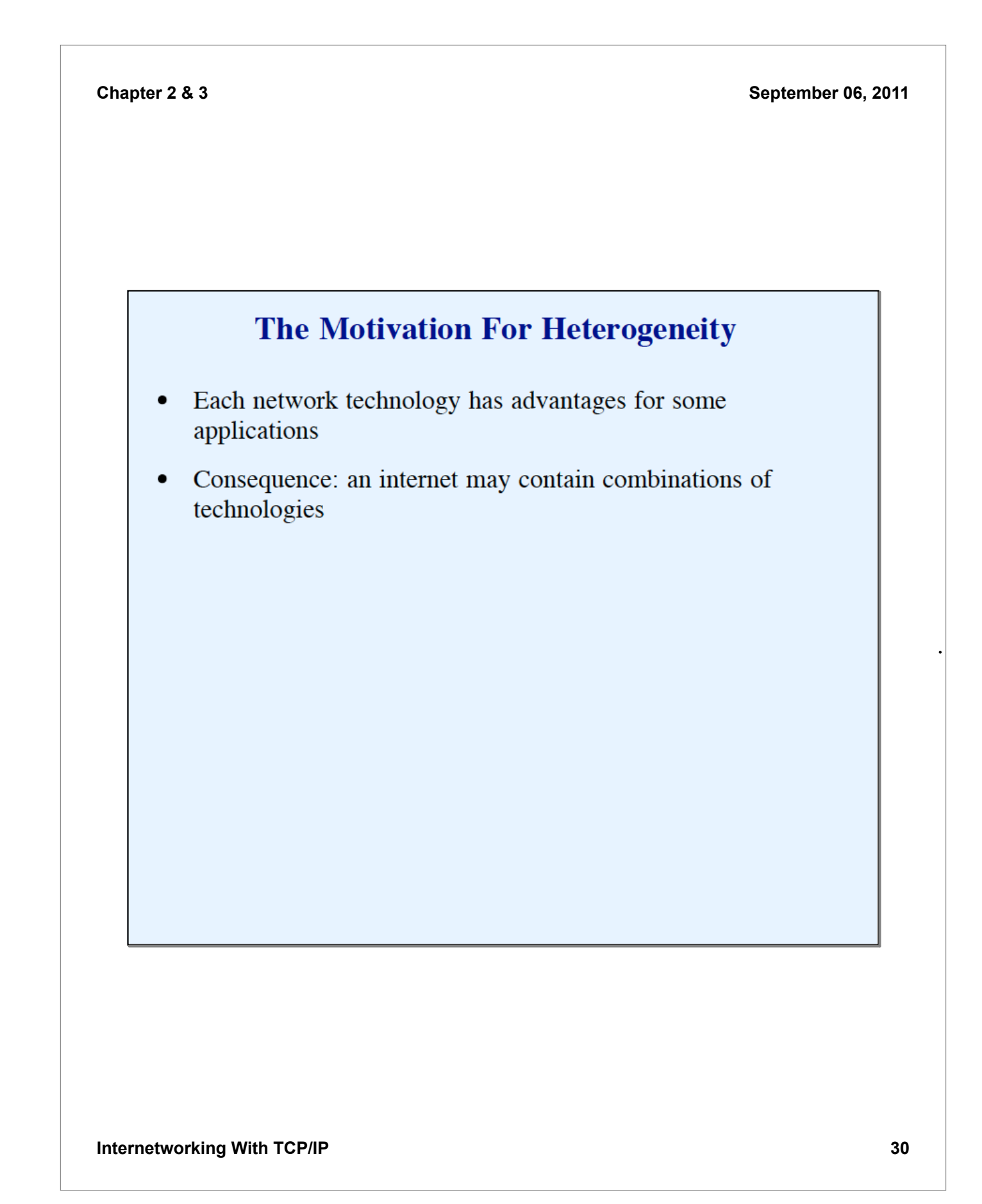

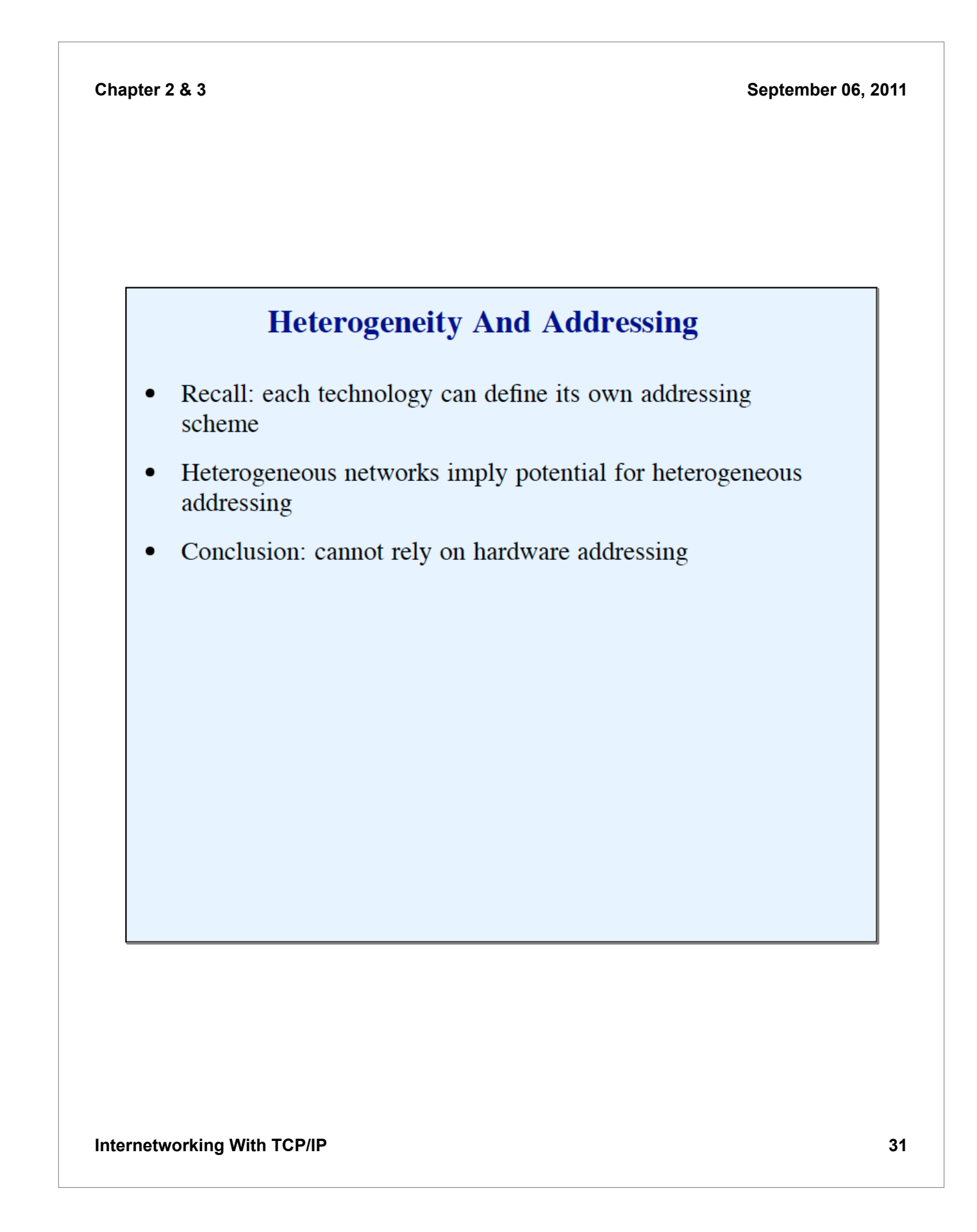

#### **Summary**

- TCP/IP is designed to use all types of networks  $\bullet$ 
	- Connection-oriented  $\equiv$
	- Connectionless
	- Local Area Network (LAN)
	- Wide Area Network (WAN)
	- Point-to-point link
	- Set of bridged networks  $\equiv$

# **Summary** (continued)

- Each technology defines an addressing scheme  $\bullet$
- TCP/IP must accommodate heterogeneous addressing  $\bullet$ schemes

**Chapter 2 & 3**

**September 06, 2011**

# **PART III**

# **INTERNETWORKING CONCEPT** AND ARCHITECTURAL MODEL

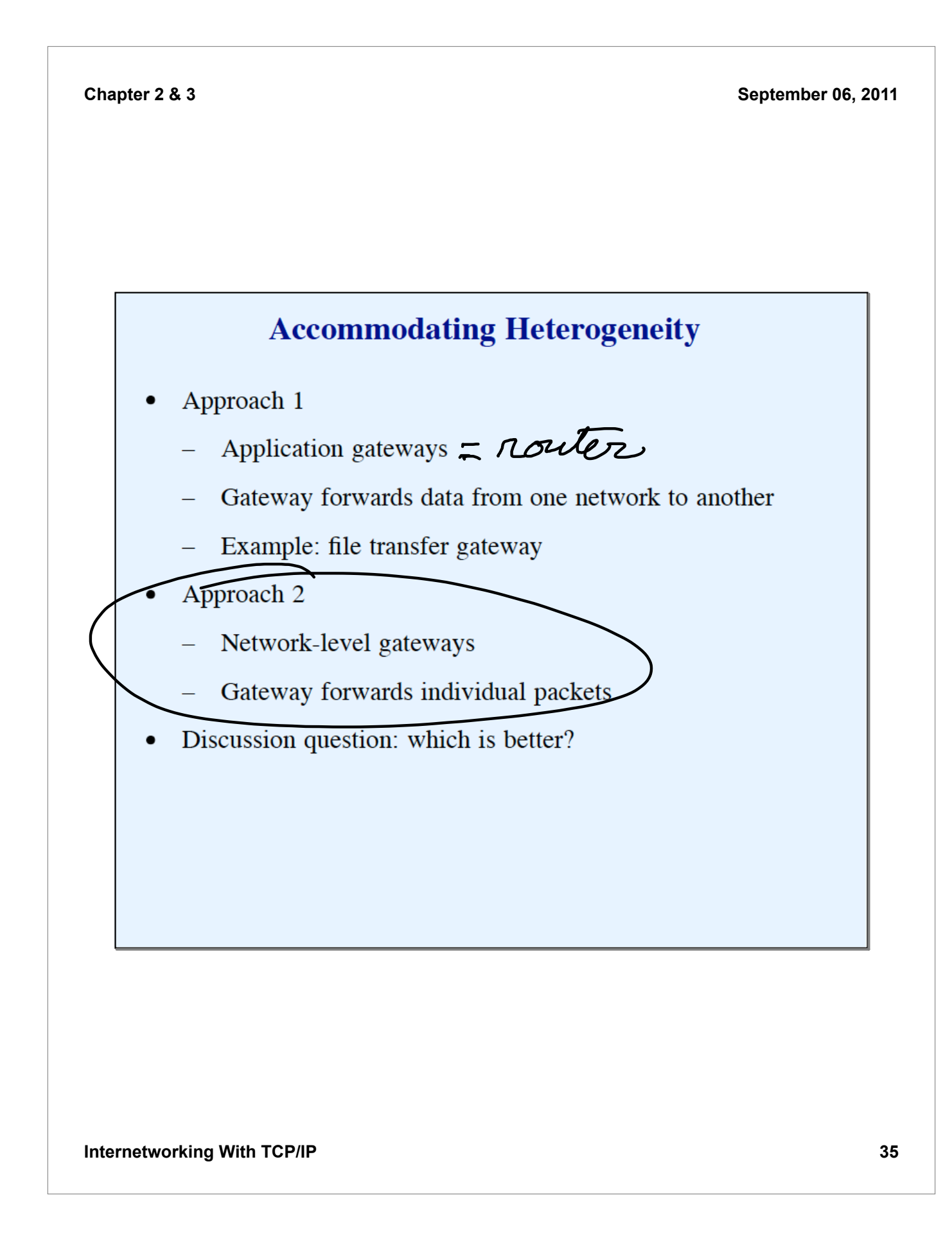

# **Desired Properties**

- Universal service  $\bullet$
- End-to-end connectivity  $\bullet$
- Transparency  $\bullet$

### **Agreement Needed To Achieve Desired Properties**

- Data formats  $\bullet$
- Procedures for exchanging information  $\bullet$

#### Identification

- **Services**  $\equiv$
- Computers
- Applications
- Broad concepts: naming and addressing  $\bullet$

#### **The TCP/IP Internet Concept**

- Use available networks  $\bullet$
- Interconnect physical networks  $\bullet$ 
	- Network of networks
	- Revolutionary when proposed
- Devise abstractions that hide  $\bullet$ 
	- Underlying architecture
	- Hardware addresses  $\equiv$
	- Routes

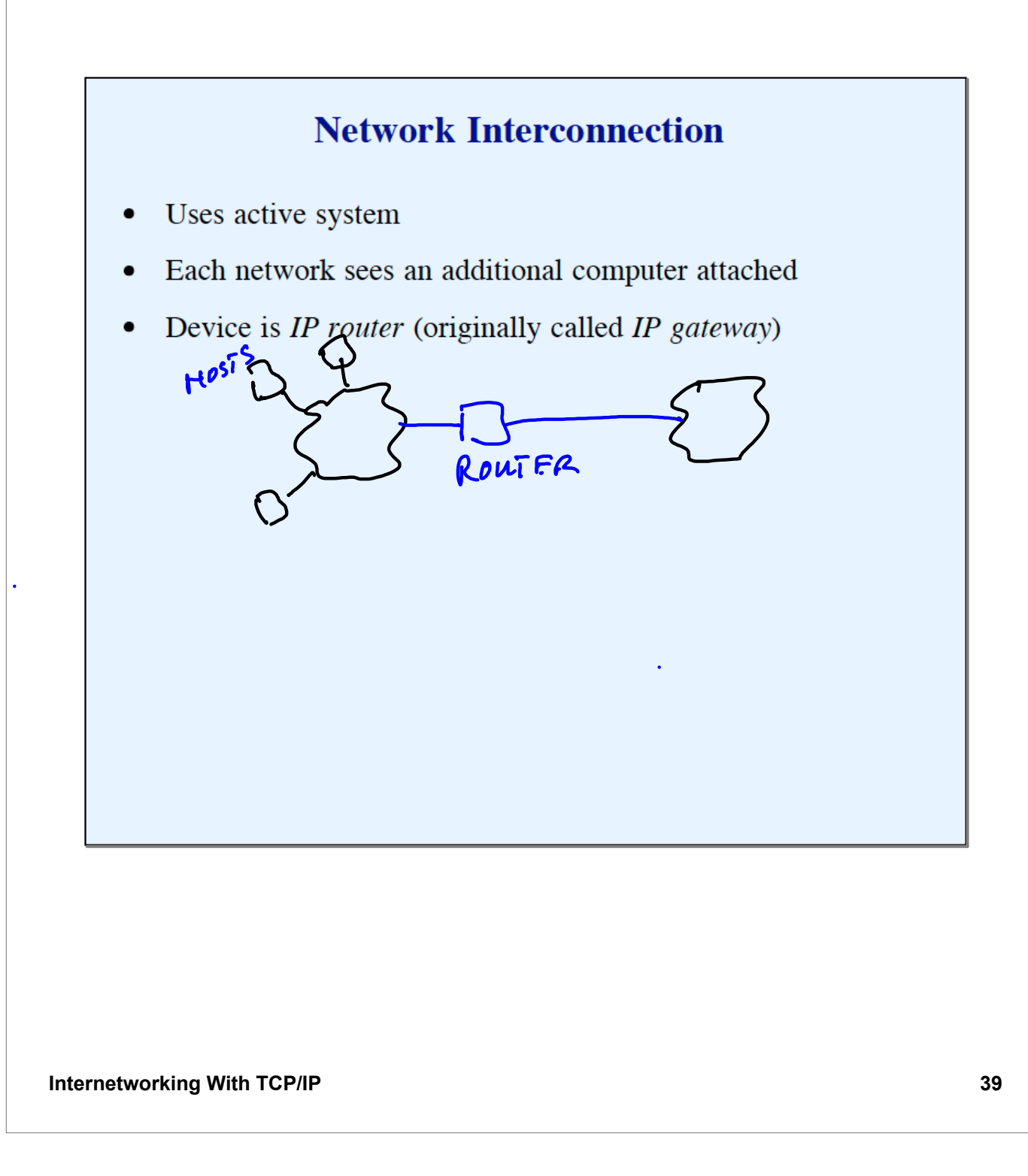

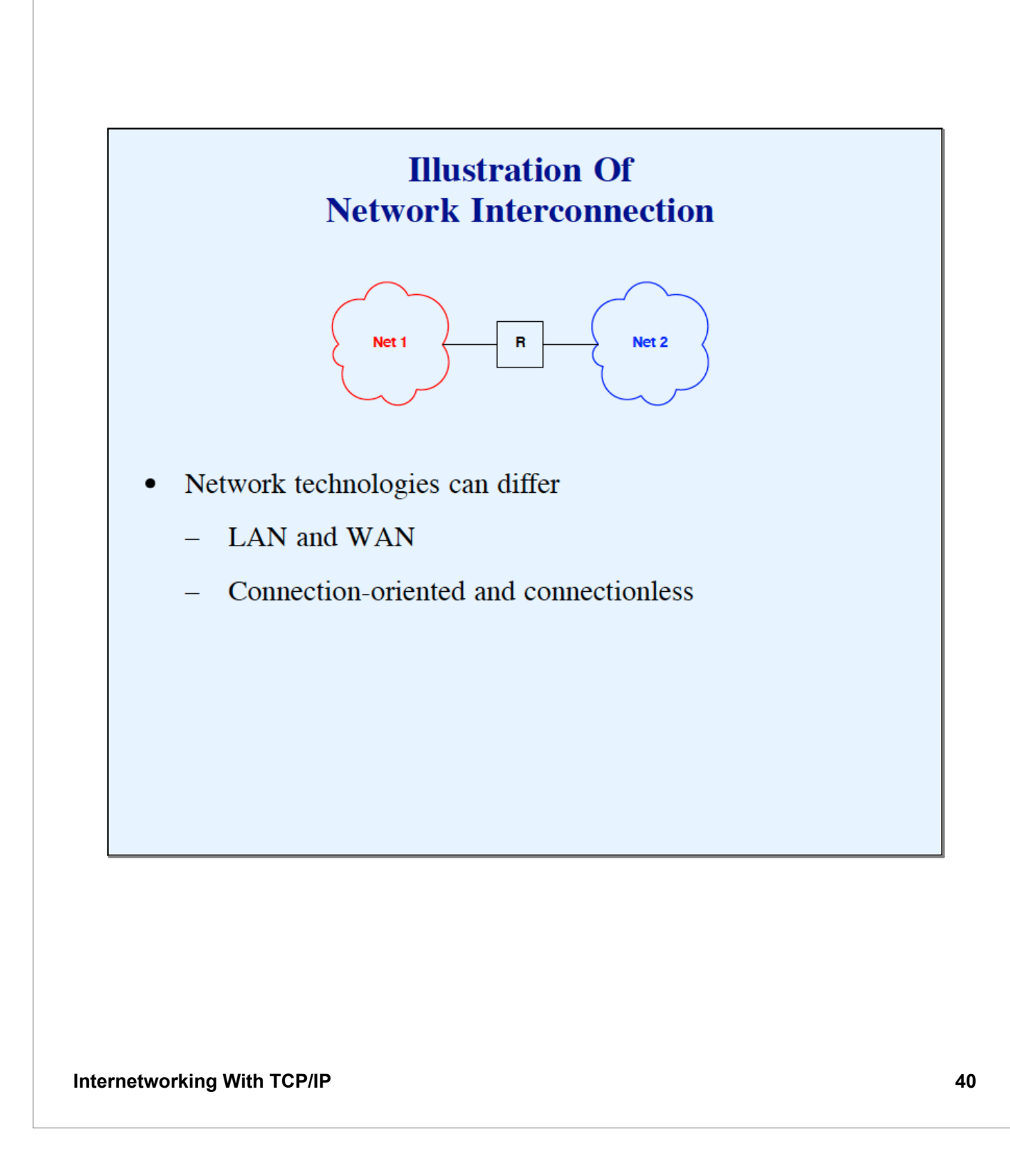

# **Building An Internet**

- Use multiple IP routers  $\bullet$
- Ensure that each network is reachable  $\bullet$
- Do not need router between each pair of networks  $\bullet$

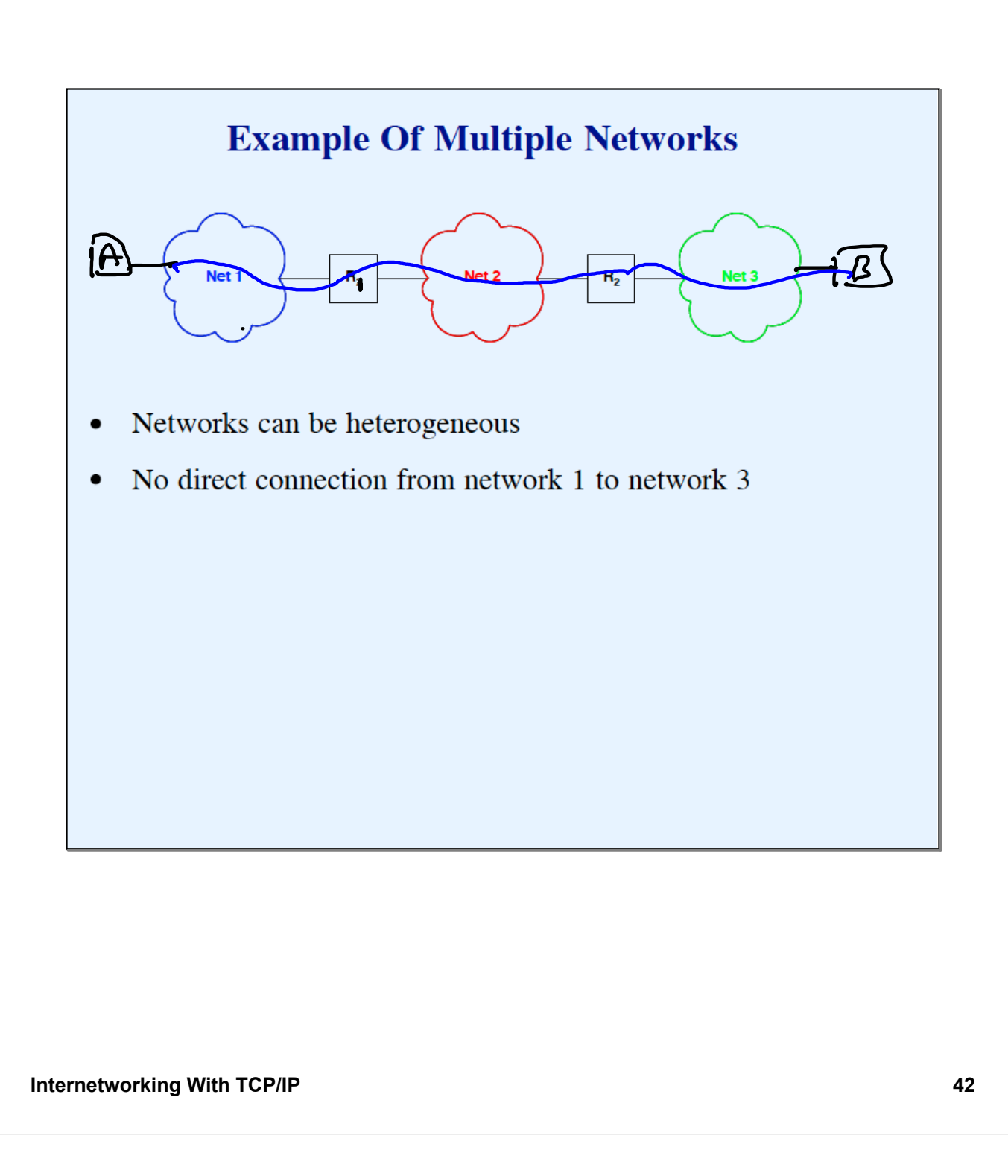

# **Physical Connectivity**

In a TCP/IP internet, special computers called IP routers or IP gateways provide interconnections among physical networks.

# **Packet Transmission Paradigm**

- Source computer  $\bullet$ 
	- Generates a packet  $\equiv$
	- Sends across one network to a router
- Intermediate router  $\bullet$ 
	- Forwards packet to "next" router  $\equiv$
- Final router  $\bullet$ 
	- Delivers packet to destination  $\equiv$

## **An Important Point About Forwarding**

Routers use the destination network, not the destination computer, when forwarding packets.

#### **Equal Treatment**

The TCP/IP internet protocols treat all networks equally. A Local Area Network such as an Ethernet, a Wide Area Network used as a backbone, or a point-to-point link between two computers each count as one network.

# **User's View Of Internet**

- Single large (global) network  $\bullet$
- User's computers all attach directly  $\bullet$
- No other structure visible  $\bullet$

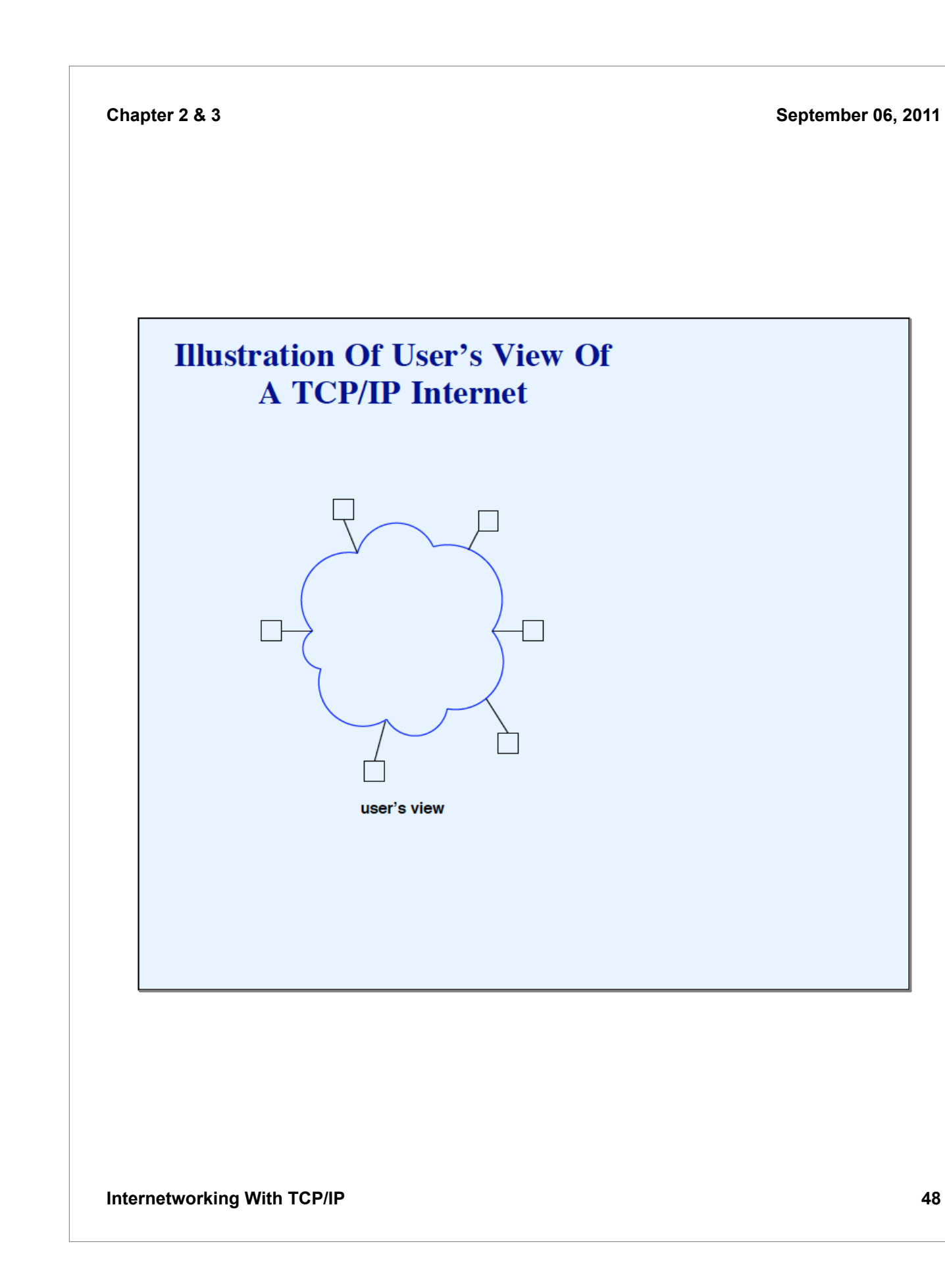

# **Actual Internet Architecture**

- Multiple physical networks interconnected  $\bullet$
- Each host attaches to one network  $\bullet$
- Single virtual network achieved through software that  $\bullet$ implements abstractions

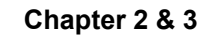

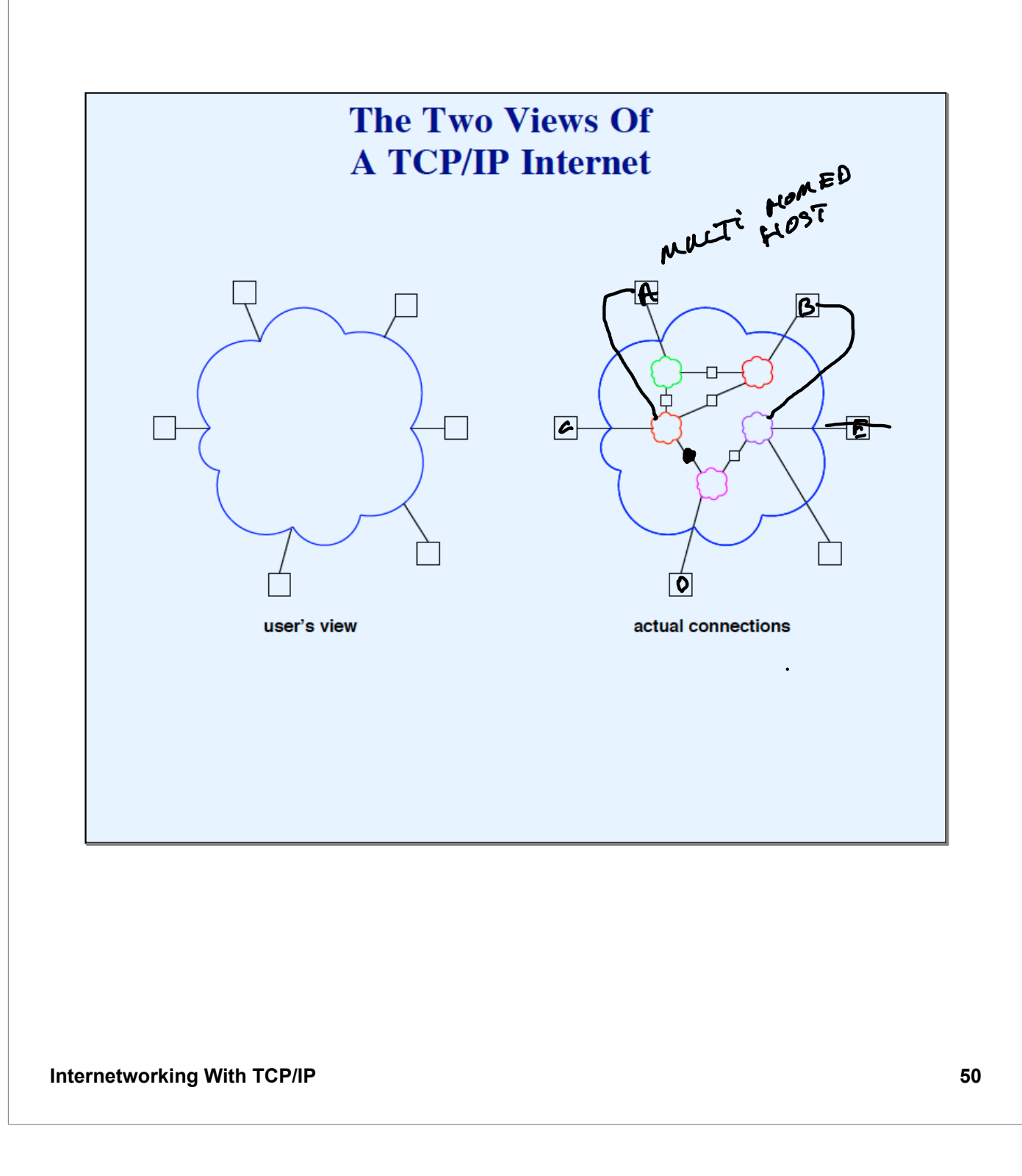

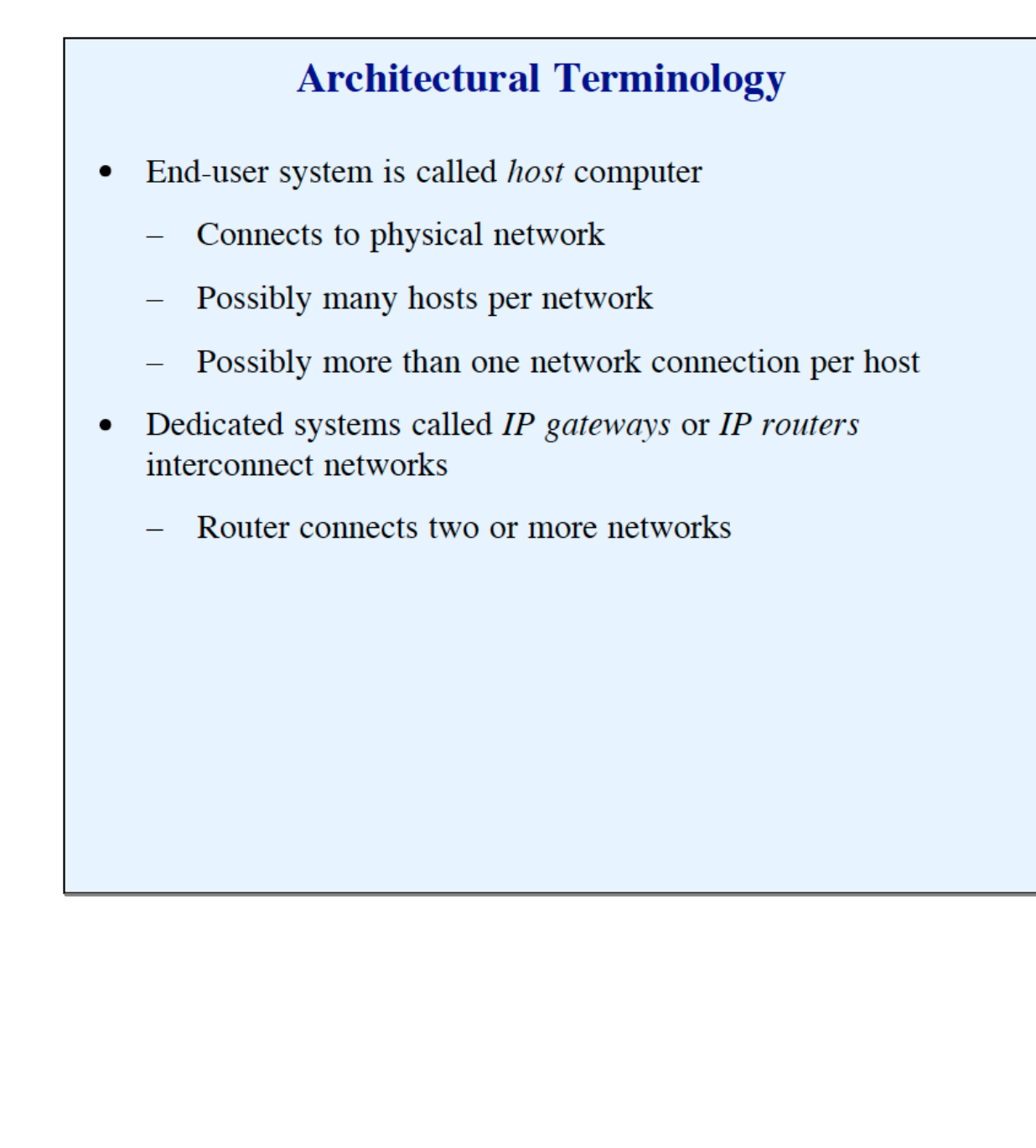

# **Many Unanswered Questions**

- Addressing model and relationship to hardware addresses  $\bullet$
- Format of packet as it travels through Internet  $\bullet$
- How a host handles concurrent communication with several  $\bullet$ other hosts

#### **Summary**

- Internet is set of interconnected (possibly heterogeneous)  $\bullet$ networks
- Routers provide interconnection  $\bullet$
- End-user systems are called host computers  $\bullet$
- Internetworking introduces abstractions that hide details of  $\bullet$ underlying networks